## MICROSOFT OFFICE QUIZ BASED COMPUTER MCQ PRACTICE QUESTIONS AND ANSWERS PDF WITH EXPLANATION

For All Competitive SSC, Bank, IBPS, UPSC, Railway, IT & Other Govt. Exams

Created By [Careericons](https://careericons.com/) Team

Q1. The enables you to simultaneously keep multiple Web pages open in one browser window:

- a) tab box
- b) pop up helper
- c) tab row
- d) address bar
- e) Esc Key

dress bar<br>
C Key<br>
C insert a copy of the clipboard contents, whatever was last cut<br>
sertion point.<br>
ste<br>
xk in<br>
n<br>
as h in<br>
me of these<br>
Mhat is an Excel:<br>
Sraphic Program<br>
Spreadsheet<br>
Conceptation Scittuars Q2. To insert a copy of the clipboard contents, whatever was last cut or copied at the insertion point.

- a) paste
- b) stick in
- c) fit in
- d) push in
- e) None of these
- Q3. What is an Excel:
- a) A Graphic Program
- b) A Spreadsheet
- c) A Presentation Software
- d) None of The Above

Q4. The operation of combining two cells into a single cell in Excel is referred to as

a) Join Cells

\_\_\_\_\_\_\_\_\_\_.

- b) Merge Cells
- c) Merge Table
- d) Join Table
- e) None of these

5000+ FREE COMPUTER MCQ QUESTION BANK FOR ALL SSC, UPSC, BANK, RAILWAY EXAMS Free Practice MCQs » | Download More PDF » | Free Online Quiz »

Free Practice MCGs > Download More PDF > Free Online Quiz<br>
To create slideshows, co[m](https://careericons.com/free-online-test/computer-mcq/)posed of text, graphics, movies and o<br>
can be displayed on-screen and navigated through by the p<br>
dout on transparencies or slides one use Q5. To create slideshows, composed of text, graphics, movies and other objects, which can be displayed on-screen and navigated through by the presenter or printed out on transparencies or slides one uses

- a) Microsoft Word
- b) Microsoft PowerPoint
- c) Microsoft Access
- d) None of these

Q6. What is the minimum number of rows and columns that a word table can have:

- a) 1 row & 1 column
- b) 2 rows & 2 columns
- c) Zero
- d) 1 row & 2 columns
- e) None of The Above

Q7. The letter and number of the intersecting column and row is the

- a) cell location
- b) cell position
- c) cell address
- d) cell coordinates
- e) cell contents

**Q8.** \_\_\_\_\_\_\_\_\_\_ allows users to upload files to an online site so they can be viewed and edited from another location.

- a) General-purpose applications
- b) Microsoft Outlook
- c) Web-hosted technology
- d) Office Live
- e) None of these

**Q9.** It is a Note-taking software for use with tablet PCs or regular PCs.

- a) Microsoft OneNote
- b) Microsoft PowerPoint
- c) Microsoft Access
- d) None of these

b-hosted technology<br>
ice Live<br>
me of these<br>
t is a Note-taking software for use with tablet PCs or regular PCs.<br>
crosoft OneNote<br>
crosoft Access<br>
me of these<br>
To find a saved document in the computer's memory and bring<br>
er **Q10.** To find a saved document in the computer's memory and bring it up on the screen to view

- a) reverse
- b) return
- c) retrieve
- d) return
- e) None of these

Q11. Which one of the following software applications would be the most appropriate for performing numerical and statistical calculations?

- a) Database
- b) Document processor
- c) Graphics package
- d) Spreadsheet
- e) None of the above
- Q12. Minimizing a window means to:
- a) Bring it down to the minimum possible size
- b) Open a new window
- c) Enlarging a window to fit the screen
- d) None of The Above

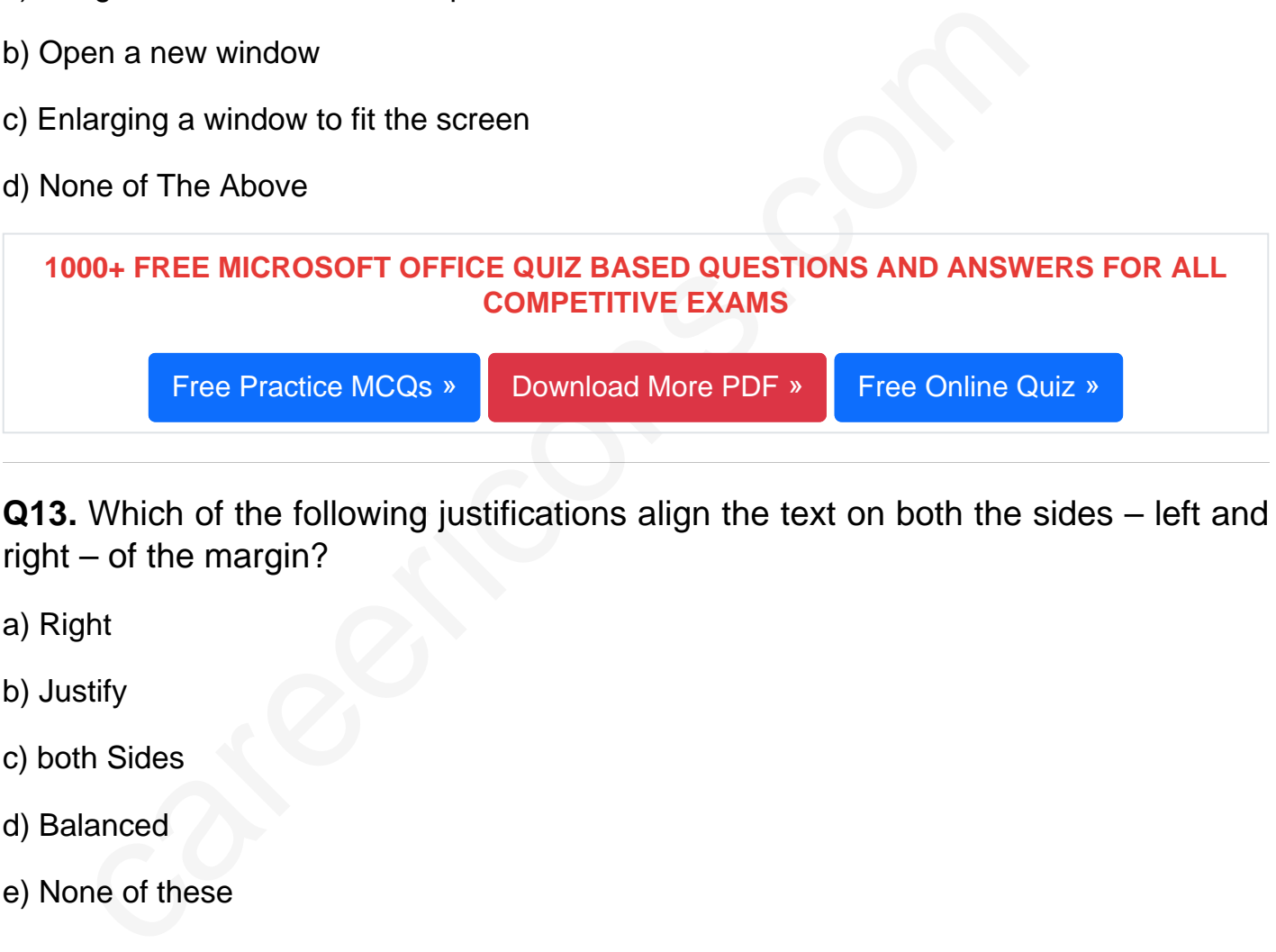

Q13. Which of the following justifications align the text on both the sides – left and right – of the margin?

- a) Right
- b) Justify
- c) both Sides
- d) Balanced
- e) None of these

Q14. If you want to connect to your own computer through the internet from another location, you can use:

a) E - Mail

- b) FTP
- c) Instant Message
- d) Telnet
- e) None of The Above

Q15. Which of the following cables can transmit data at high speeds:

- a) Co axial cables
- b) Optical cables
- c) Both (a) and (b)
- d) Twisted pair cables
- e) None of The Above

Read More ms office Question and Answes »

Answers to the above questions :

Q1. Answer: (c)

Q2. Answer: (a)

Q3. Answer: (b)

Sised pair cables<br>
The Above<br>
of More ms office Question and Answer<br>
vers to the above questions :<br>
Answer: (c)<br>
Answer: (a)<br>
Answer: (b)<br>
Answer: (b)<br>
P+ COMPUTER MCQ TOPIC WISE MCQ QUESTION BANK WITH SOLVED A 5000+ COMPUTER MCQ TOPIC WISE MCQ QUESTION BANK WITH SOLVED ANSWERS & FREE PDF

[FUNDAMENTAL & CONCEPTS OF COMPUTER](https://careericons.com/computer-mcq/fundamental-concepts/86/) [COMPUTER SECURITY](https://careericons.com/computer-mcq/computer-security/88/)

[COMPUTER ACRONYMS & ABBREVIATION](https://careericons.com/computer-mcq/computer-acronyms-abbreviation/90/) [BASICS OF HARDWARE & SOFTWARE](https://careericons.com/computer-mcq/basic-hardware-software/93/)

[INPUT & OUTPUT DEVICES](https://careericons.com/computer-mcq/input-and-output-devices/94/) [OPERATING SYSTEM](https://careericons.com/computer-mcq/operating-system/96/) [SOFTWARE CONCEPTS](https://careericons.com/computer-mcq/software-concepts/97/)

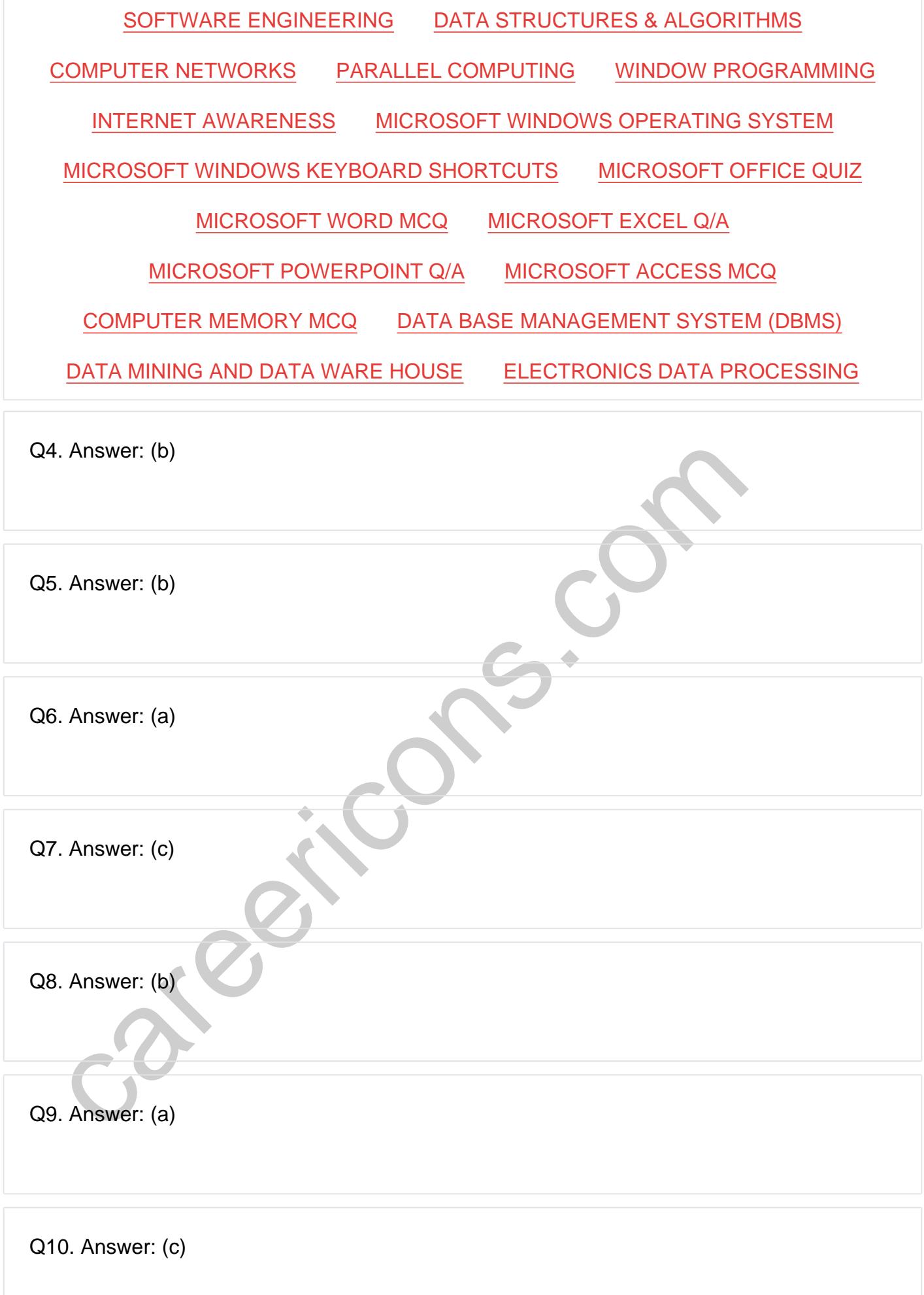

**Q12. Answer: (a)**

**Q13. Answer: (b)**

**Q14. Answer: (c)**

**Q15. Answer: (b)**

On our site **Careerions.com**, You can find all the content you need to prepare for any kind of exam like. **Verbal Reasoning, Non-Verbal Reasoning, Aptitude, English, Computer, History, Polity, Economy, Geography, General Science, General Awareness** & So on. Make use of our expertcurated content to get an edge over your competition and prepare for your exams effectively.

S. Answer: (b)<br>
In site Careerions.com, You can find all the content you need to prepare for an<br>
Verbal Reasoning, Non-Verbal Reasoning, Aptitude, English, Computer, H<br>
Johny, Geography, General Science, General Awareness Practice with our **Free Practice MCQs, Mock Tests Series, Online Quiz** and get an idea of the real exam environment. Keep track of your progress with our detailed performance reports. They are perfect for competitive exam preparation, as well as for brushing up on basic & fundamental knowledge. The questions are updated regularly to keep up with the changing syllabuses.